## SAP ABAP table /IPRO/TCPV3 T {CPV Codes}

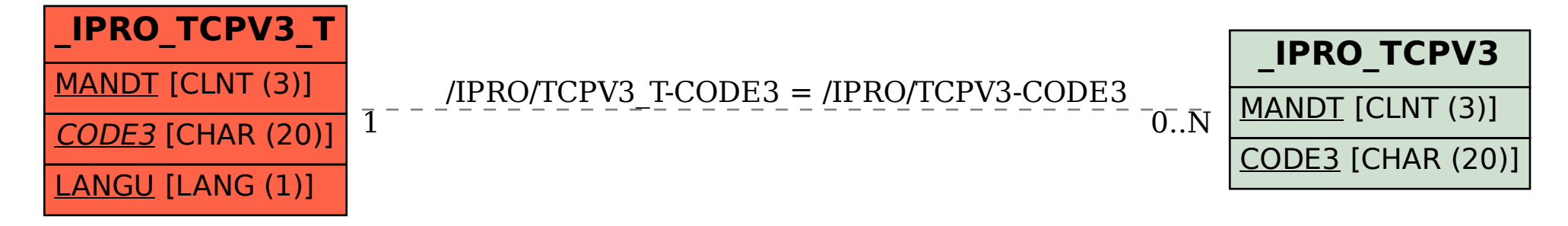